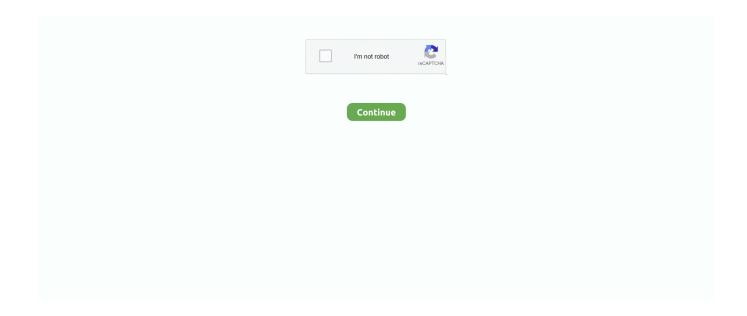

1/2

## How To Make A Boot Usb For Linux On Mac

How to Create a Bootable Linux USB Drive on Windows Our preferred tool for creating bootable Ubuntu sticks in Windows is 'Linux Live USB Creator' – often called 'Lili' for short.. Open the Dash and search for 'USB Startup' Launch the app, locate your iso file, choose your USB drive (double check it's the correct one!) and then hit 'install'.. It has to be said that while the success rate of images created using this app is poor (you can't use the USB's it creates to boot a Mac, for instance) it is the 'easiest' way to create a bootable Ubuntu USB on Mac OS X.. In this tutorial i will show you how to create bootable USB of Linux Mint (16 Petra, but it works for other versions also ) in Windows, Linux and Mac OSX.. Remember that to boot from a USB on a Mac you will need to hold down the Alt/Option' key during boot.. Other GUI alternatives include How to Make a Bootable Linux USB Drive on Ubuntu Ubuntu comes with an app to create live USB drives already installed.. Creating a bootable USB stick is very simple, especially if you're going to use the USB stick with a generic Windows or Linux PC.

We're going to cover the In this article we show you 3 ways of making a bootable thumb drive on the 3 major desktop operating systems: Windows, OS X and Ubuntu.. For something less longwinded you could give the open-source, cross-platform UNetBootin app a go.. The free and open-source app is incredibly straightforward to use Just follow each step in turn.. Linux Mint 16 Is released few days ago with many new features and shiny interface.. But it's not impossible, either Canonical recommend a command-line method to The instructions are concise though the process is involved.. Like LiLi above, Unetbootin can even automatically download a Linux distro iso file, which is handy if you feel the itch to distro hop but don't know exactly which flavor to try.. You can see more about Linux Mint new features and download Link in my. It'll even download the iso file for you if you don't have one to hand If you don't like this app (or can't get it run) there are alternatives, including Rufus ( How to Create a Bootable Linux USB Drive on Mac OS X For an OS that's prized for its simplicity it's strange that creating a bootable USB on a Mac is not easy.

## make boot linux usb

make boot linux usb, how to make dual boot windows 10 and linux, how to make linux boot faster, linux make service start on boot, make windows boot usb on linux, make linux mint boot faster, how to make partition for kali linux dual boot, make windows boot first instead of linux, how to make pxe boot server in linux, make linux default boot, make linux boot faster, make linux boot usb mac, make linux boot disk on mac, make linux boot disk in windows, make linux boot cd, make linux boot, make linux boot to command line, make linux boot drive mac, make boot partition linux

## how to make linux boot faster

## make windows boot usb on linux

e10c415e6f